<span id="page-0-0"></span>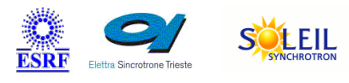

# **Orbit3SensorCtrl Tango Python Class**

ALBA TANGA & MAXIVA

#### **Contents :**

- [Description](#page-0-0)
- o [Properties](#page-0-0)
- o [Commands](#page-0-0)
	- **[State](#page-0-0)**
	- **[Status](#page-0-0)**
	- **[ReadMeasurement](#page-0-0)**
	- [SetAddr](#page-0-0)
	- **[ReadMULTFactor](#page-0-0)**
	- **[SetResolution](#page-0-0)**
- o **[Attributes](#page-0-0)**
- [States](#page-0-0)

Contact : at mail.desy.de - tnunez

Class Family : MeasureInstruments

Platform : Unix Like

Bus : Ethernet

## Manufacturer : Solartron Metrology

Manufacturer ref. : Orbit3

#### **Orbit3SensorCtrl Class Identification : Orbit3SensorCtrl Class Inheritance :**

- o [Tango::DeviceImpl](http://www.esrf.eu/computing/cs/tango/tango_doc/kernel_doc/)
	- Orbit3SensorCtrl

#### **Orbit3SensorCtrl Class Description :**

Class connecting to the Orbit3 Measurement System

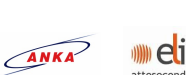

SOLARIS

## **Orbit3SensorCtrl Properties :**

# **There is no class properties**

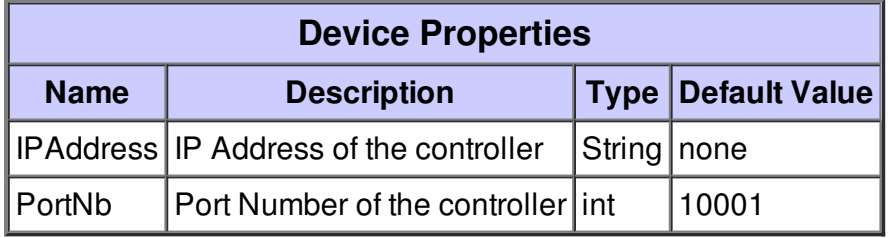

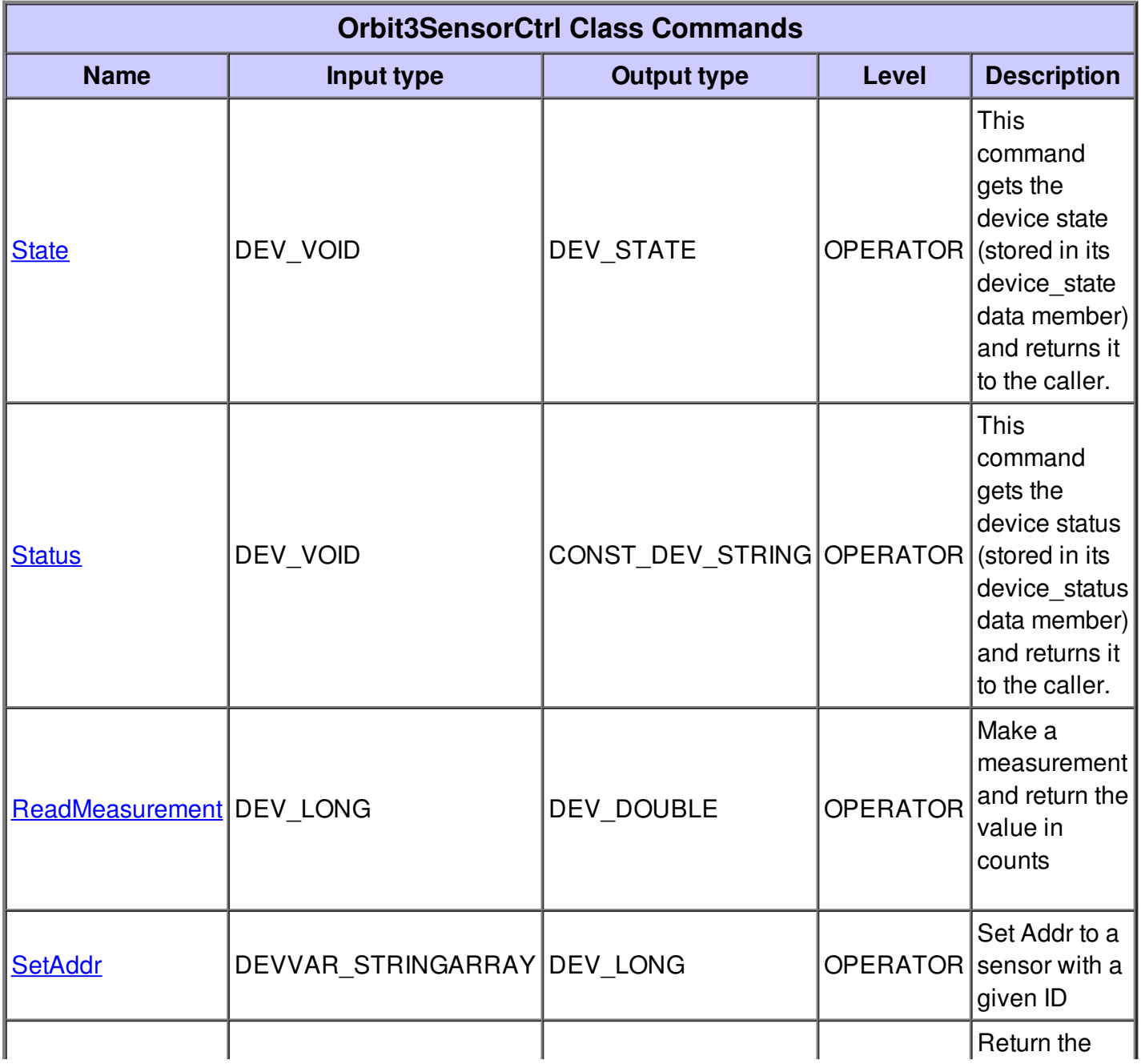

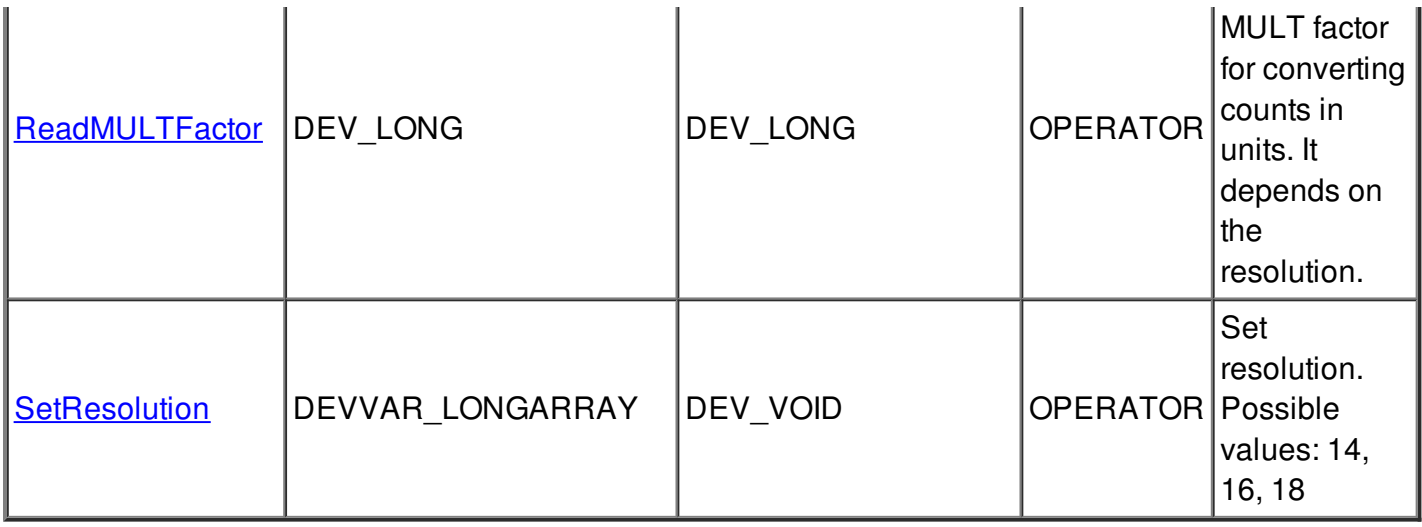

#### **Command State :**

This command gets the device state (stored in its device\_state data member) and returns it to the caller.

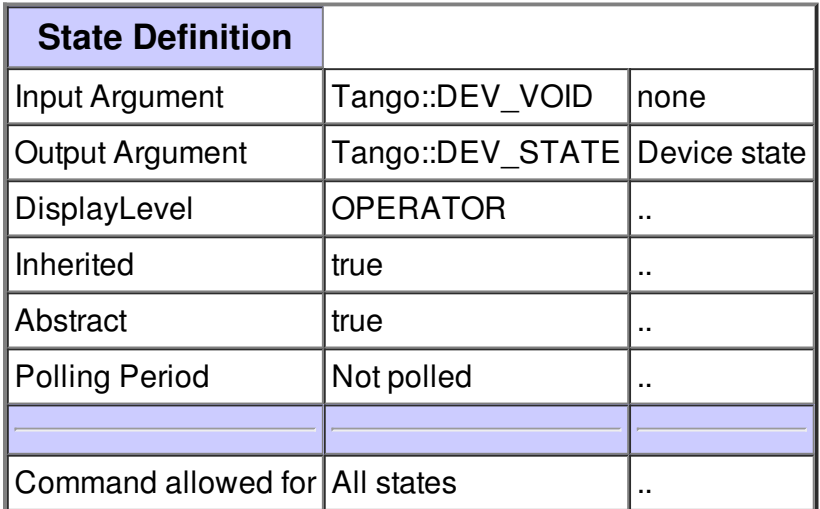

#### **Command Status :**

This command gets the device status (stored in its device\_status data member) and returns it to the caller.

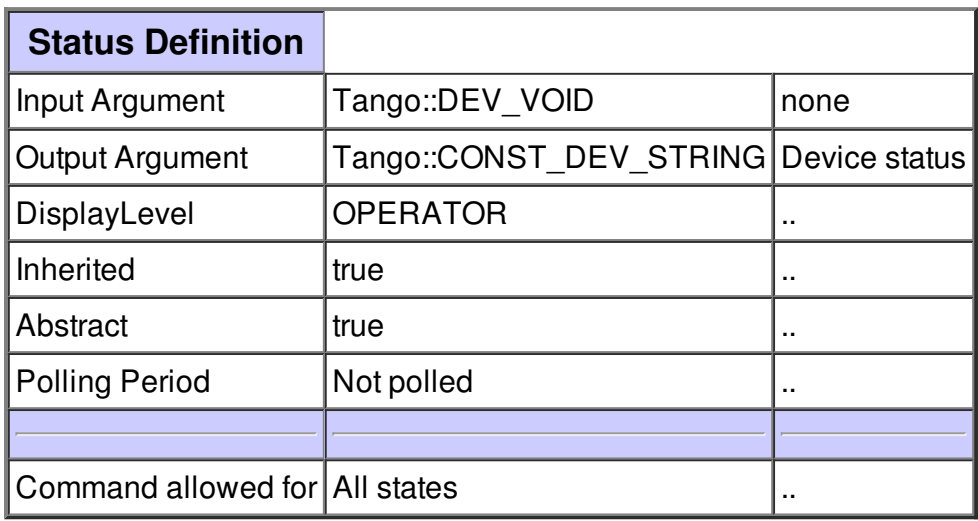

### **Command ReadMeasurement :**

Make a measurement and return the value in counts

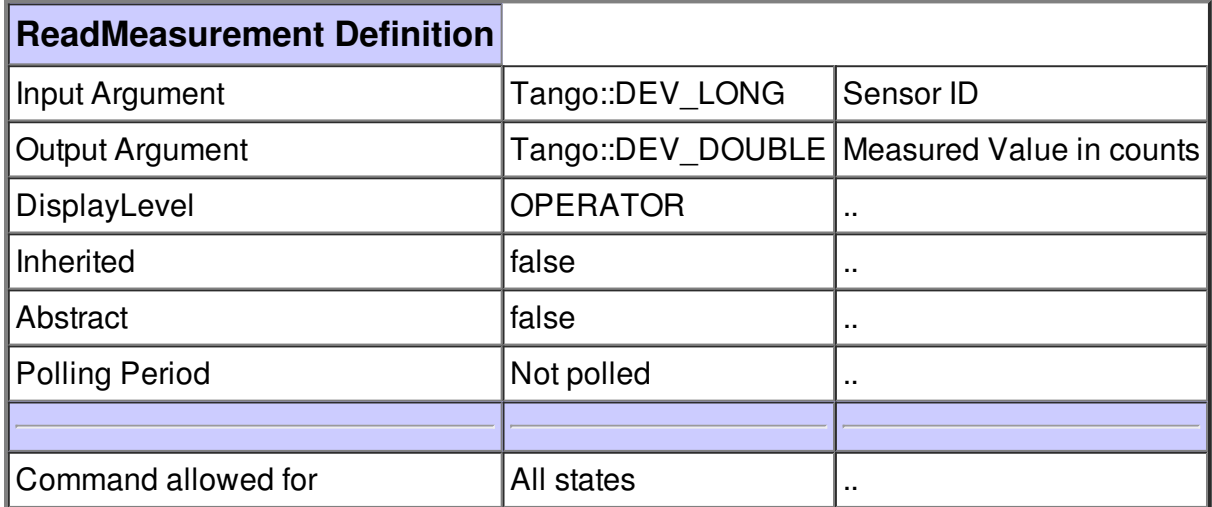

### **Command SetAddr :**

Set Addr to a sensor with a given ID

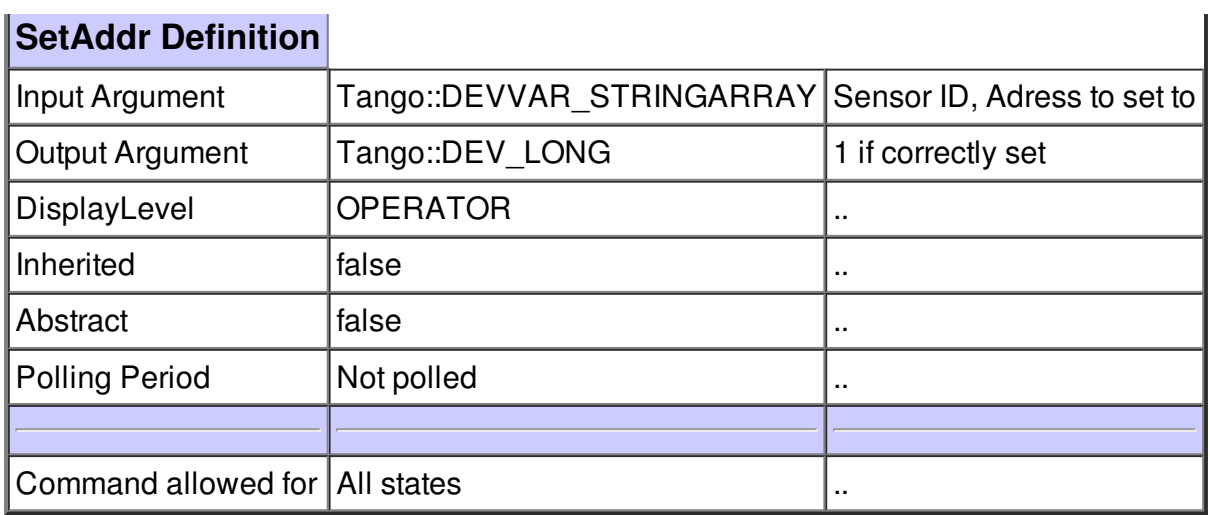

#### **Command ReadMULTFactor :**

Return the MULT factor for converting counts in units. It depends on the resolution.

1

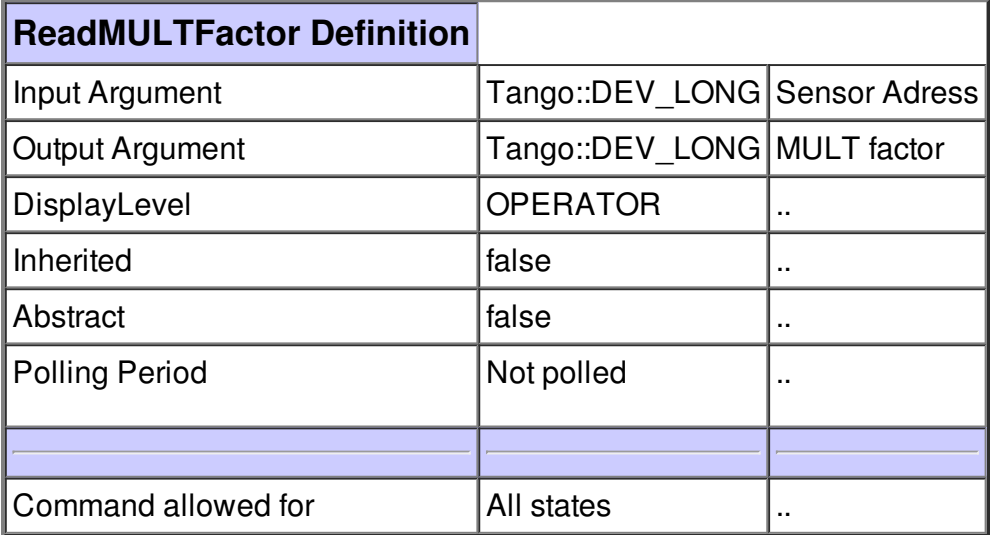

#### **Command SetResolution :**

Set resolution. Possible values: 14, 16, 18

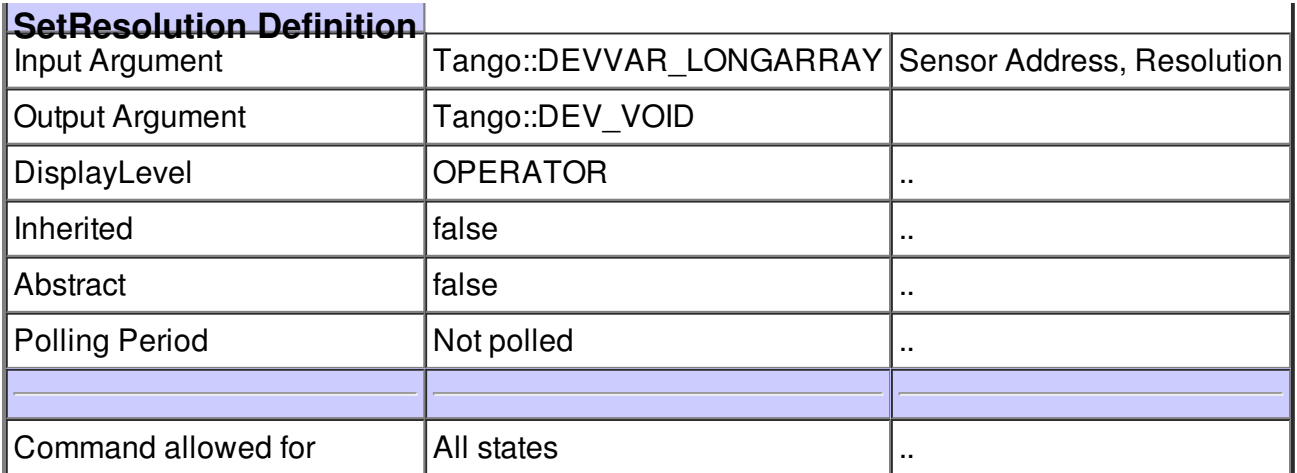

## **There is no attribute defined.**

## **There is no dynamic attribute defined.**

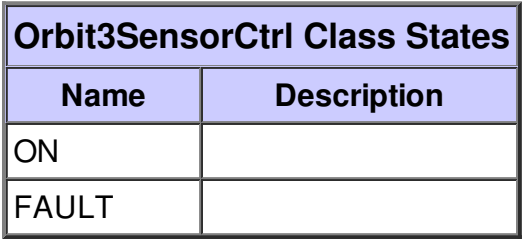